# Graph database Introduction

# Agenda

- What is NoSQL?
- What is a Graph, Anyway?
- What is a Graph Database?
- Neo4J Graph Database

# What is NoSQL?

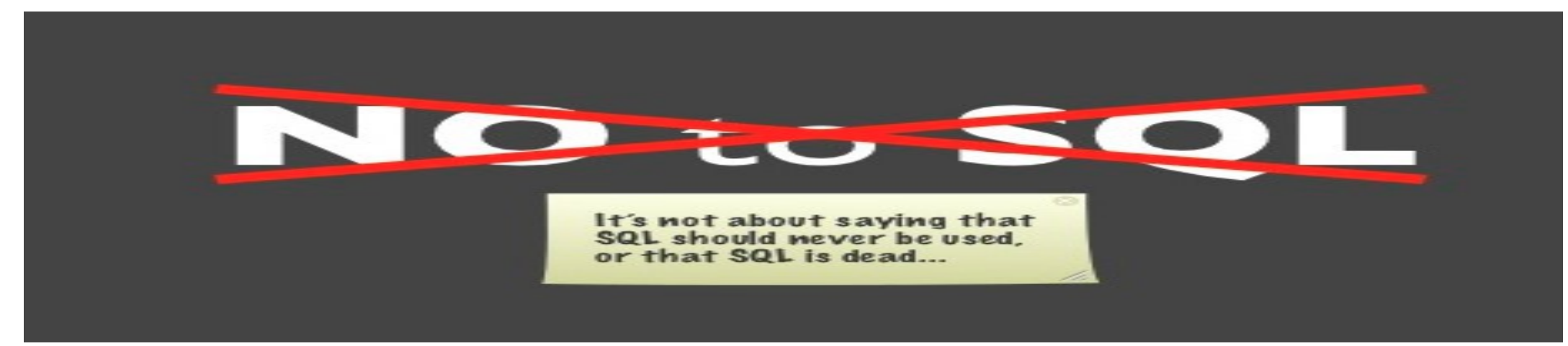

- Stands for Not Only SQL
- Class of non-relational data storage systems
- Usually do not require a fixed table schema nor do they user the concept of joins, group by, order by and so on.
- All NoSQL offerings relax one or more of the ACID (Atomicity, Consistency, Isolation, Durability) properties

# What is NoSQL?

- Next generation databases
- Characteristics:
	- Large Data Volumes
	- Non-relational
	- Semi-structured data
	- Distributed
	- Less restrictive
	- Scalable replication and distribution

### **ACID vs BASE**

- ACID = Availability, Consistency, Isolation, Durability
- BASE = Basically Available Soft-state services with Eventualconsistency

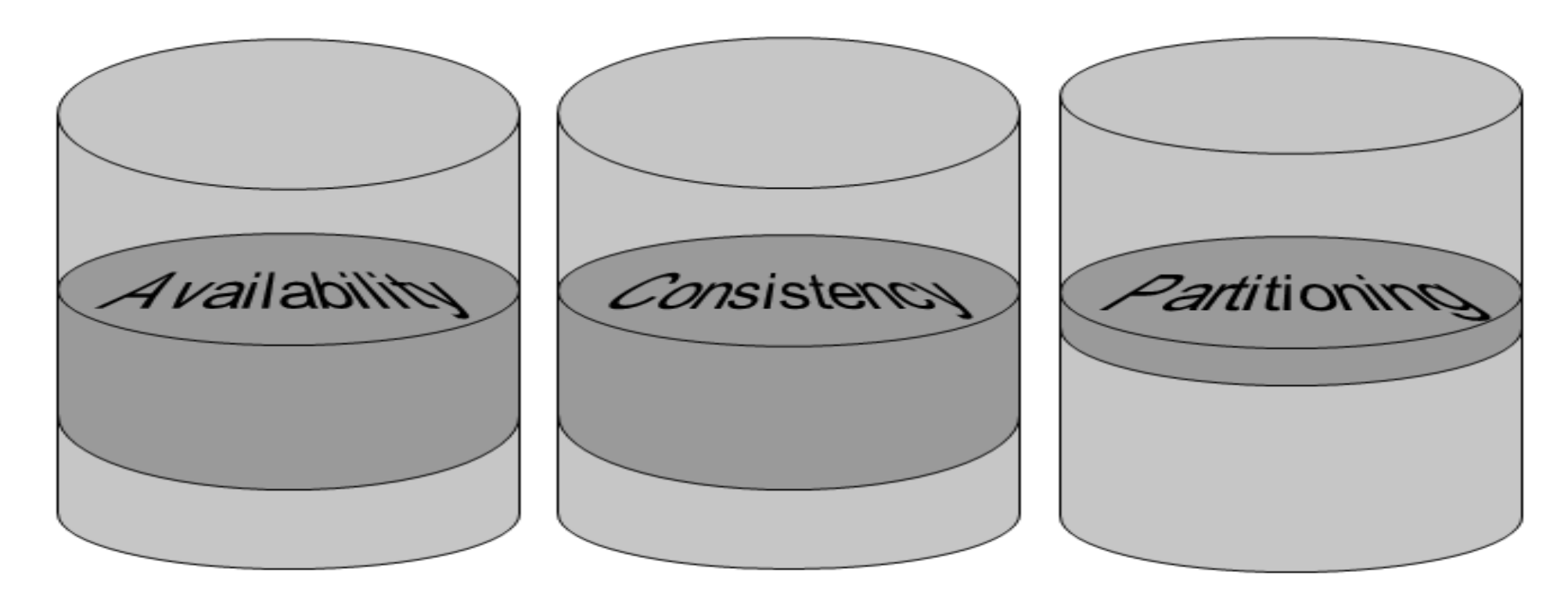

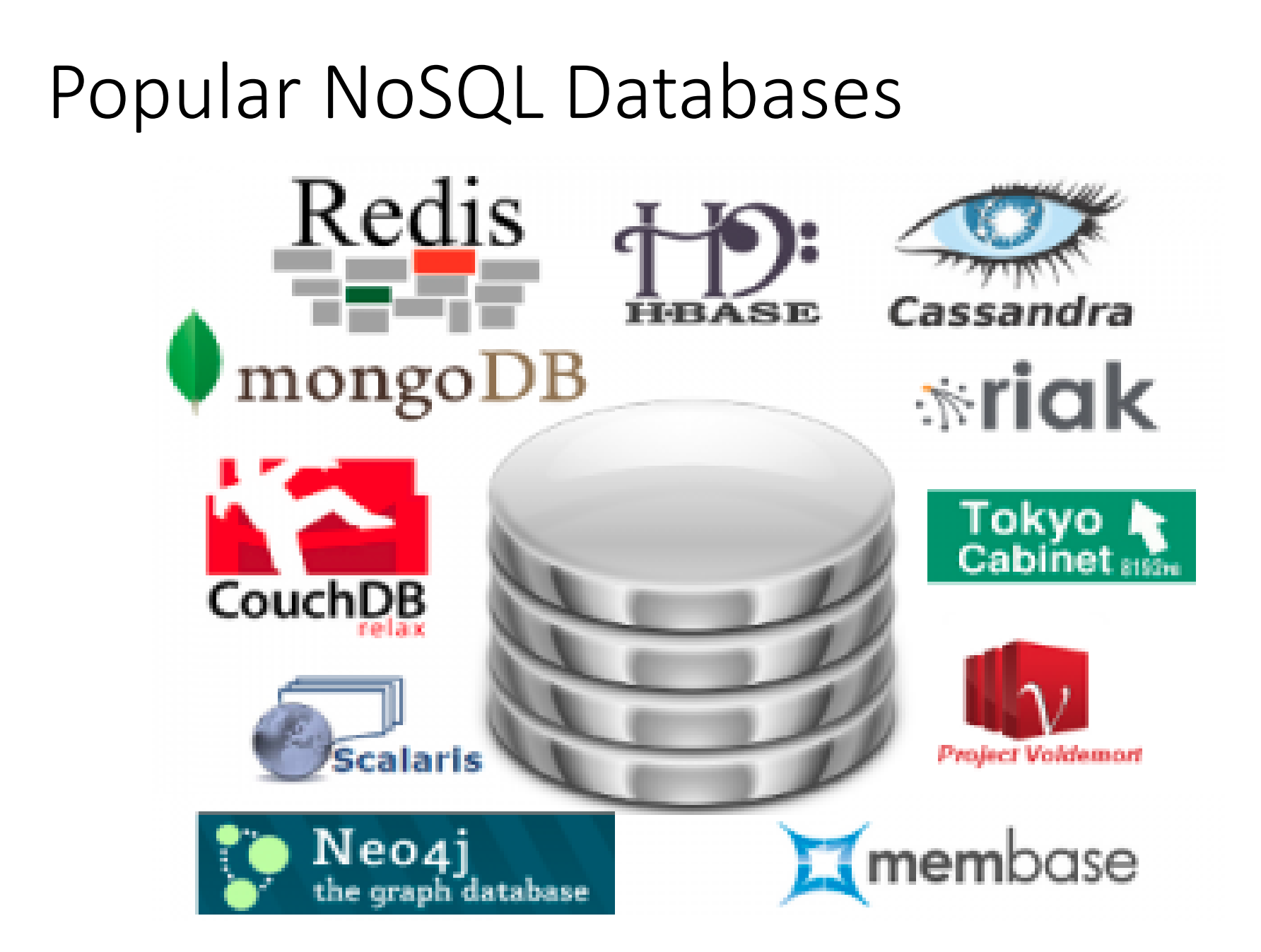

# Who is using them?

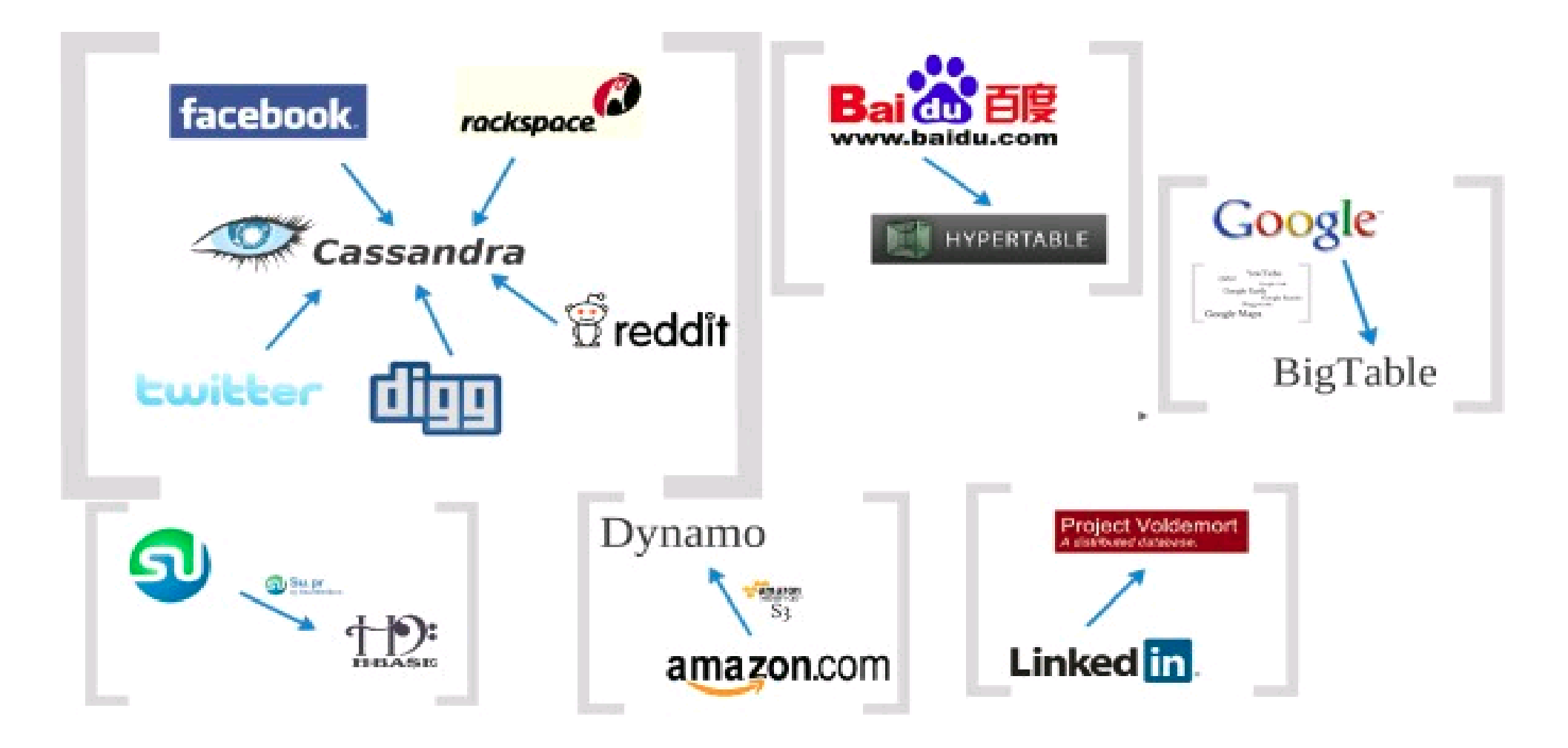

# Why Graphs?

- Ideal data structures to represent relationships
- Provide visual representation of inter-connections
- White-board friendly
- Semi structured represent a wide range of data
- Variations (non)attributed / (un)directed / (non)weighted, etc.,.

# Some Use Cases

### Social Network

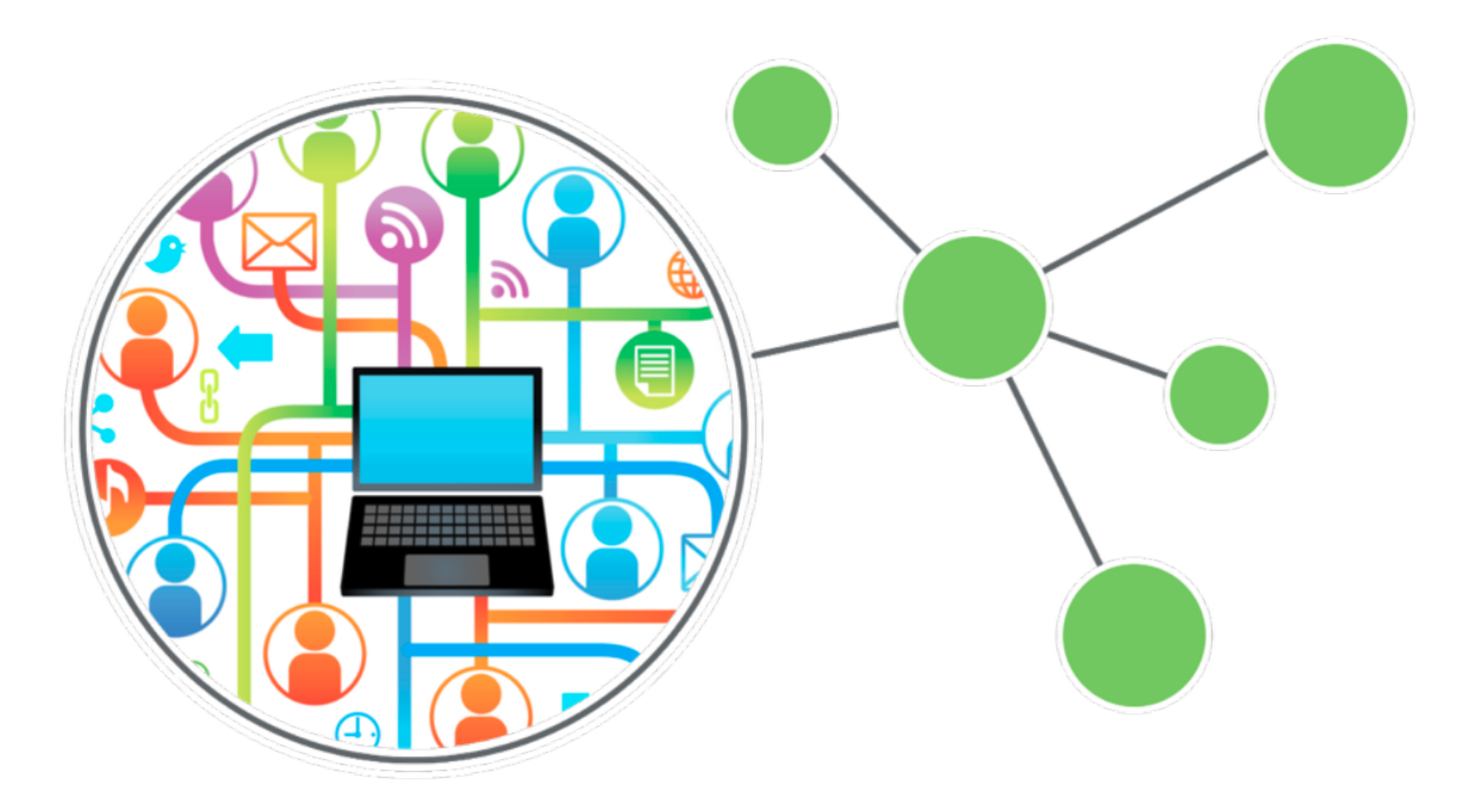

# Route Finding

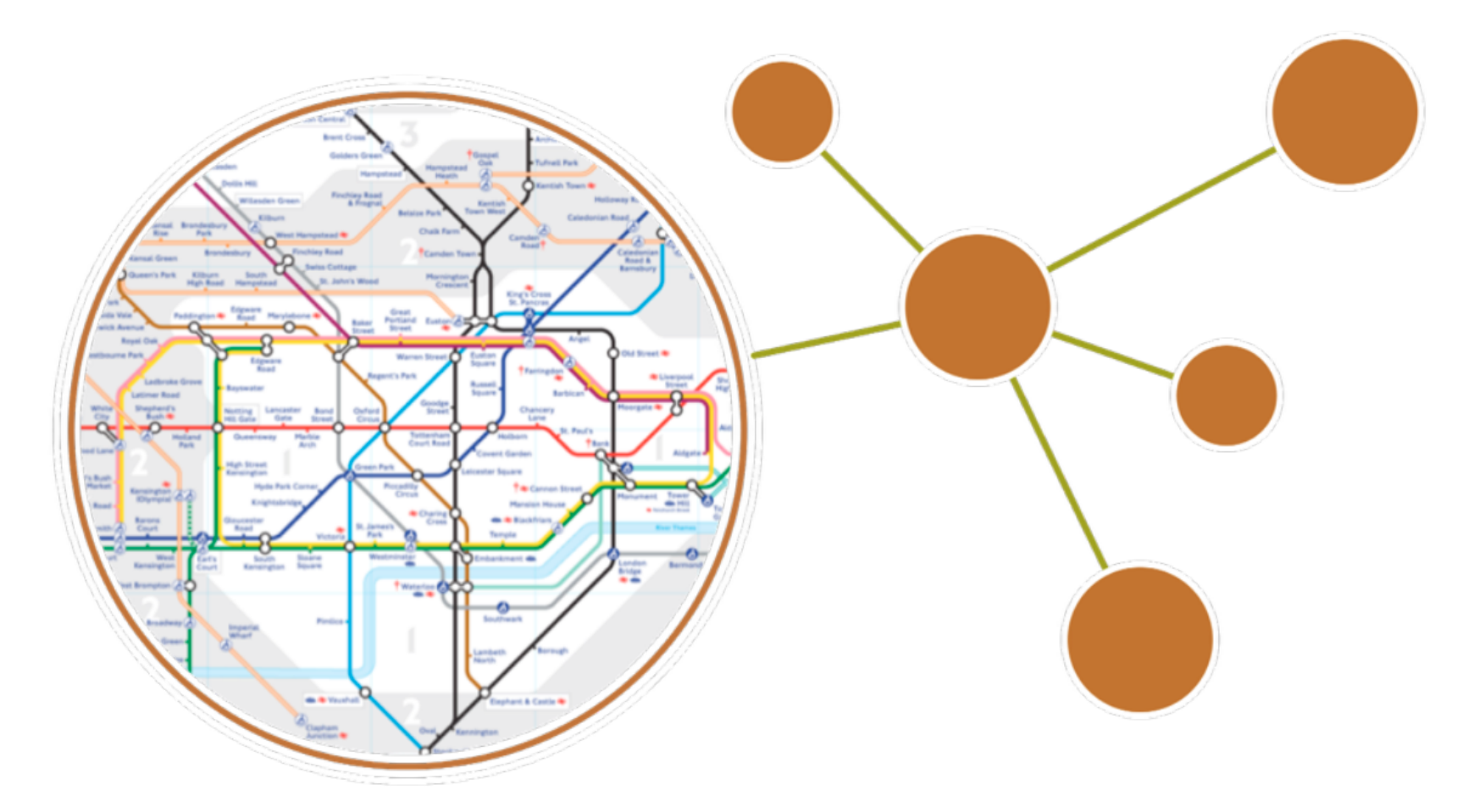

#### Recommendations

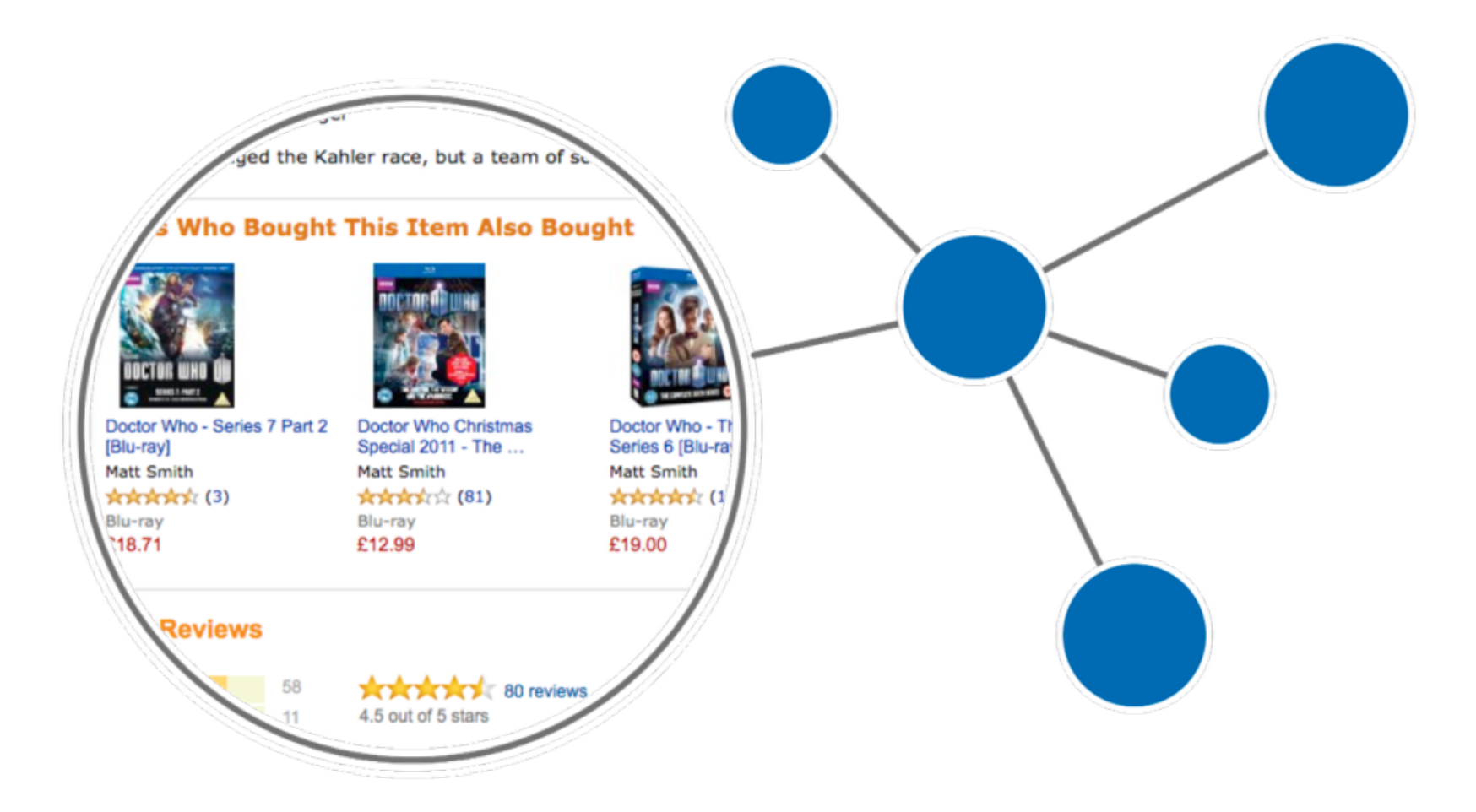

(c) Neo Technology, Inc 2014

# Logistics

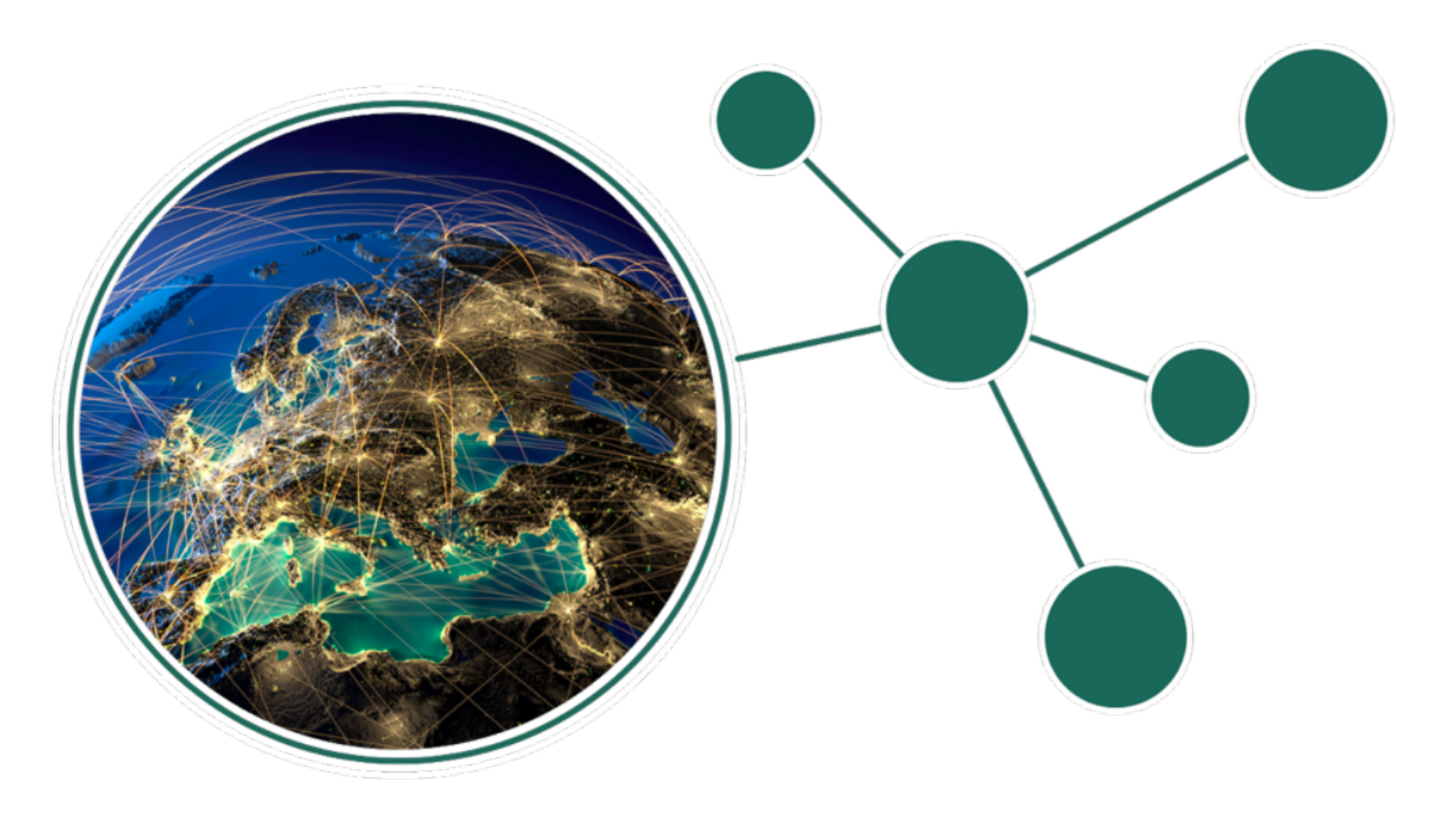

(c) Neo Technology, Inc 2014

# What is a Graph Anyway?

# A Graph

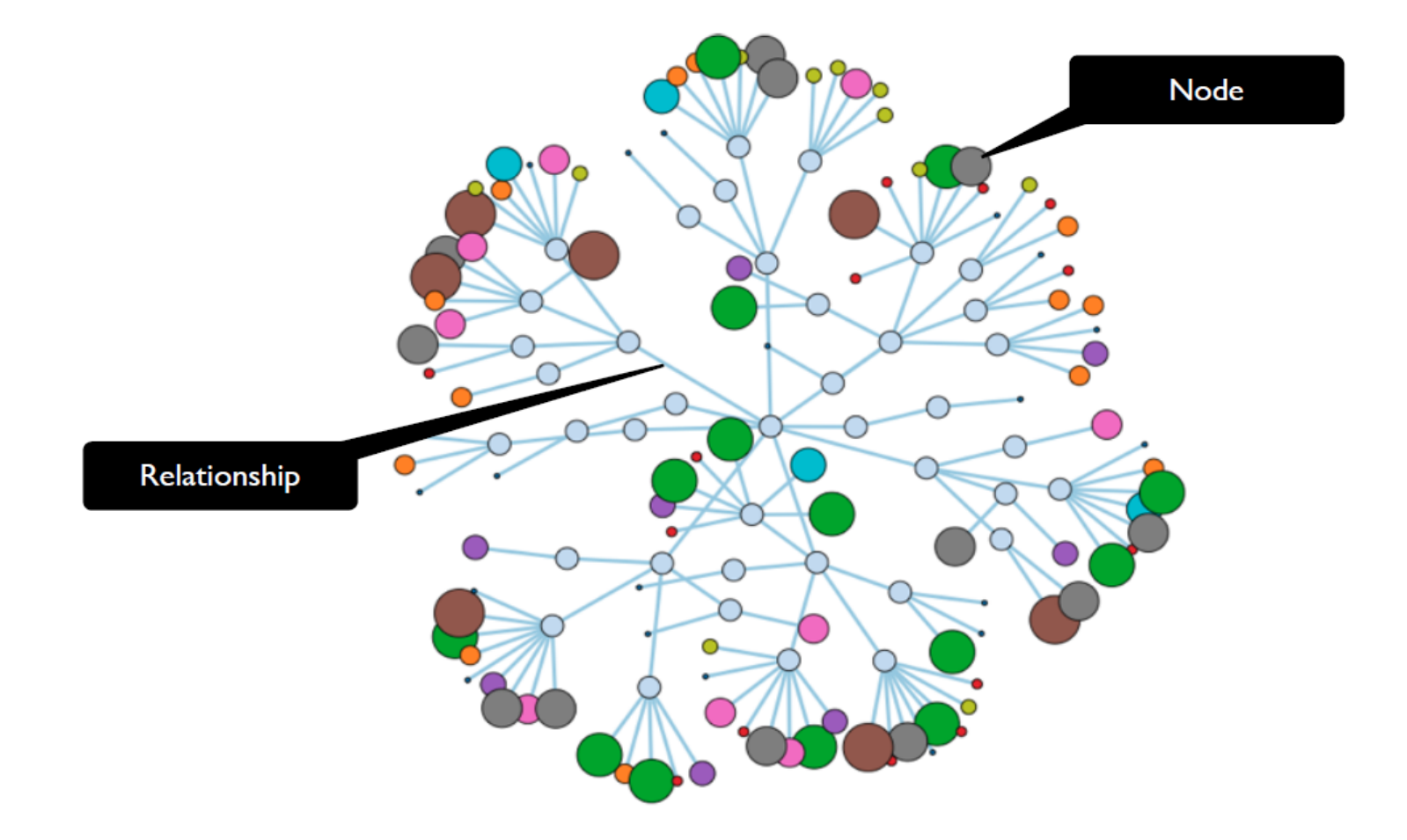

(c) Neo Technology, Inc 2014

# Property Graph Data Model

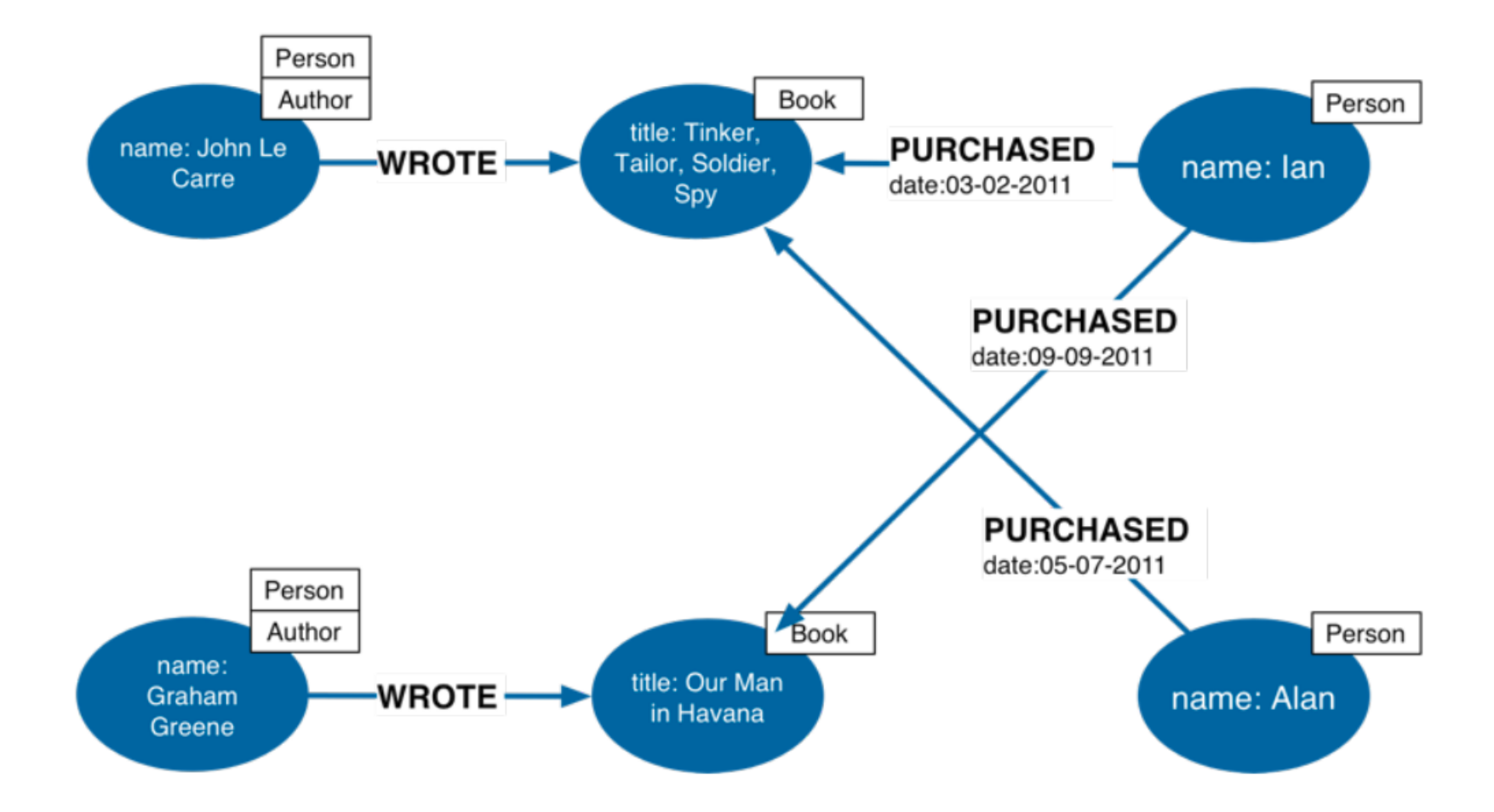

#### **Nodes**

- · Used to represent entities.
- Can have properties

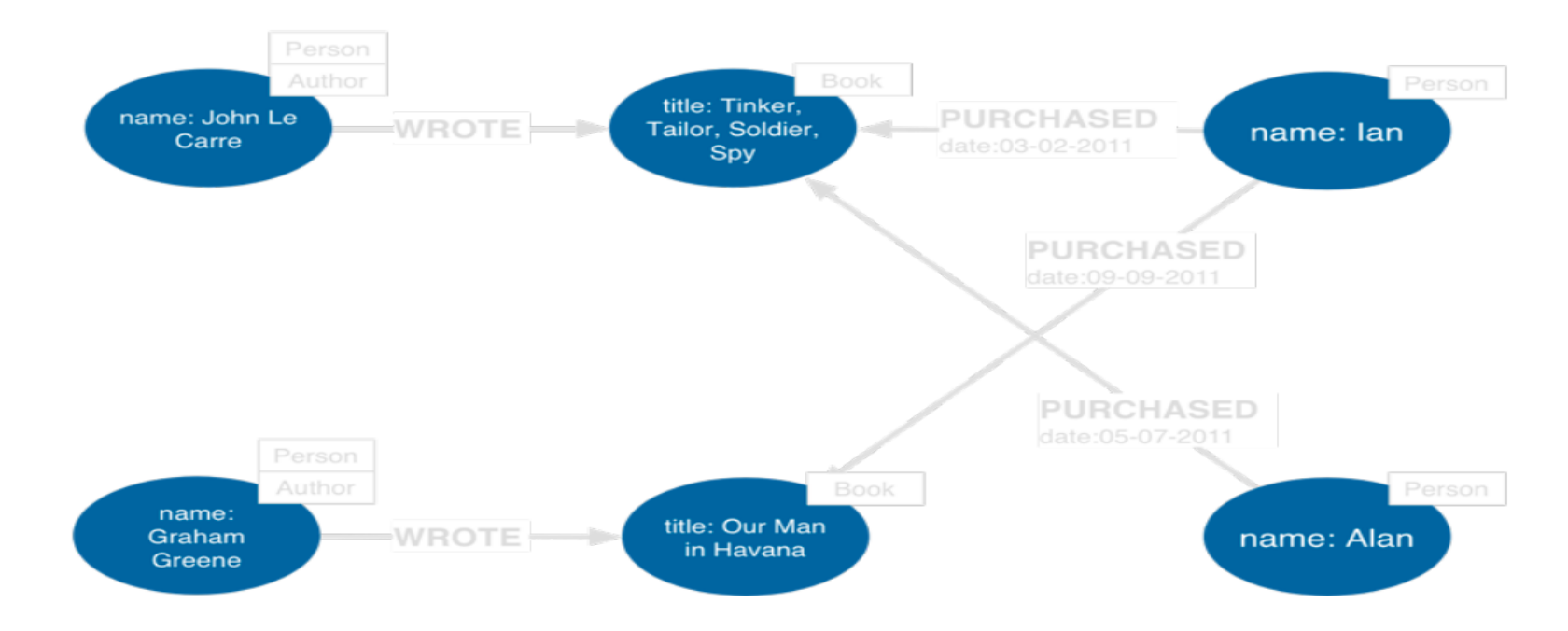

(c) Neo Technology, Inc 2014

# Relationships

- · Used to represent connections between entities.
- Can be directed or undirected
- Can have properties

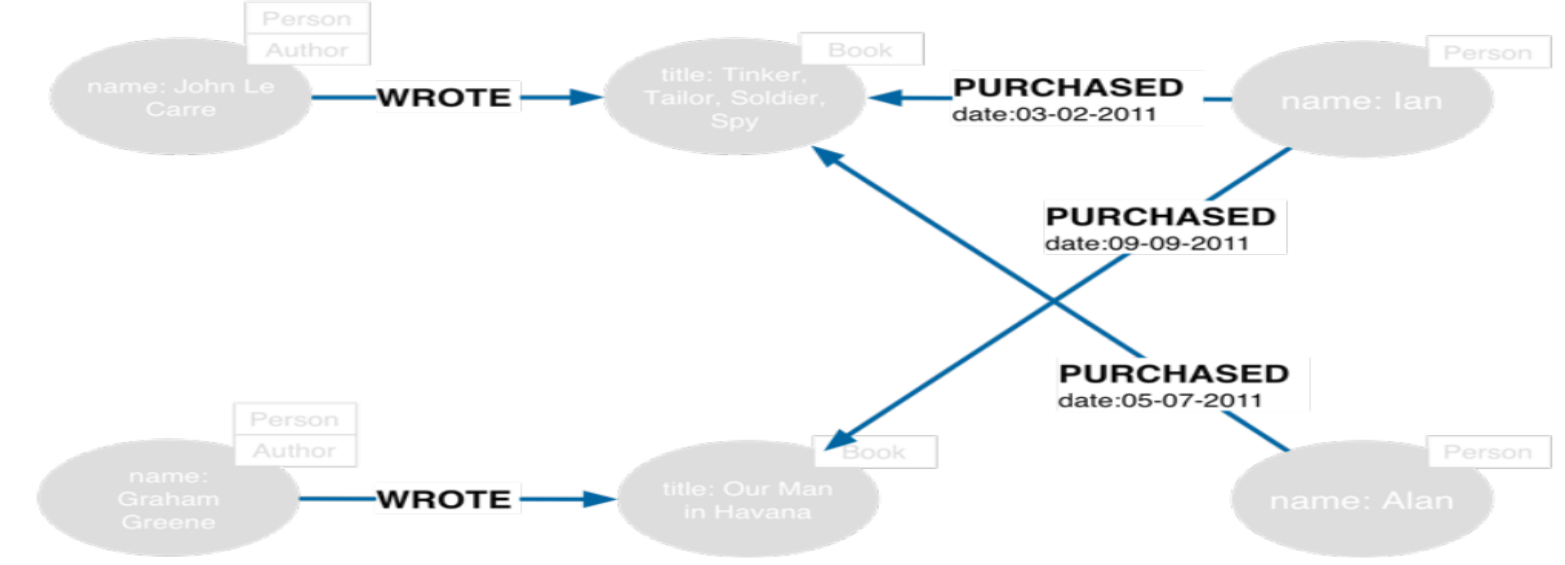

# Relationships (continued)

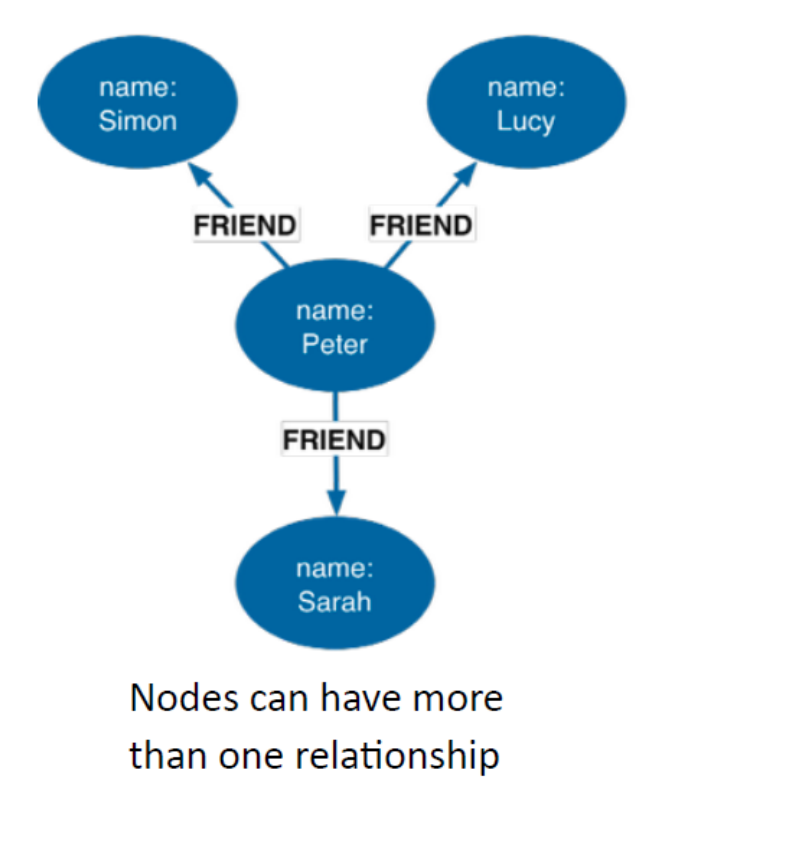

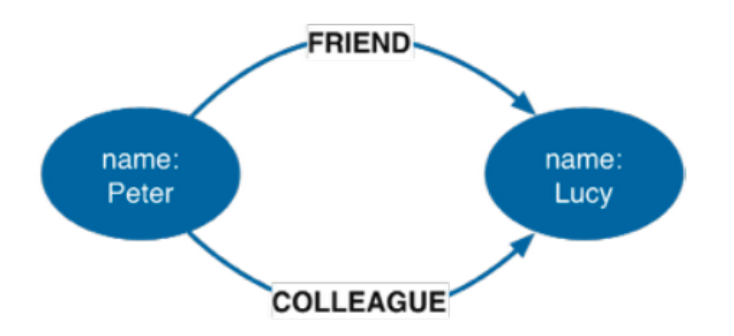

Nodes can be connected by more than one relationship

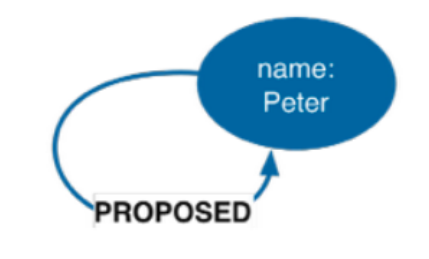

Self relationships are allowed

### Labels

• Labels identify the node and edge types

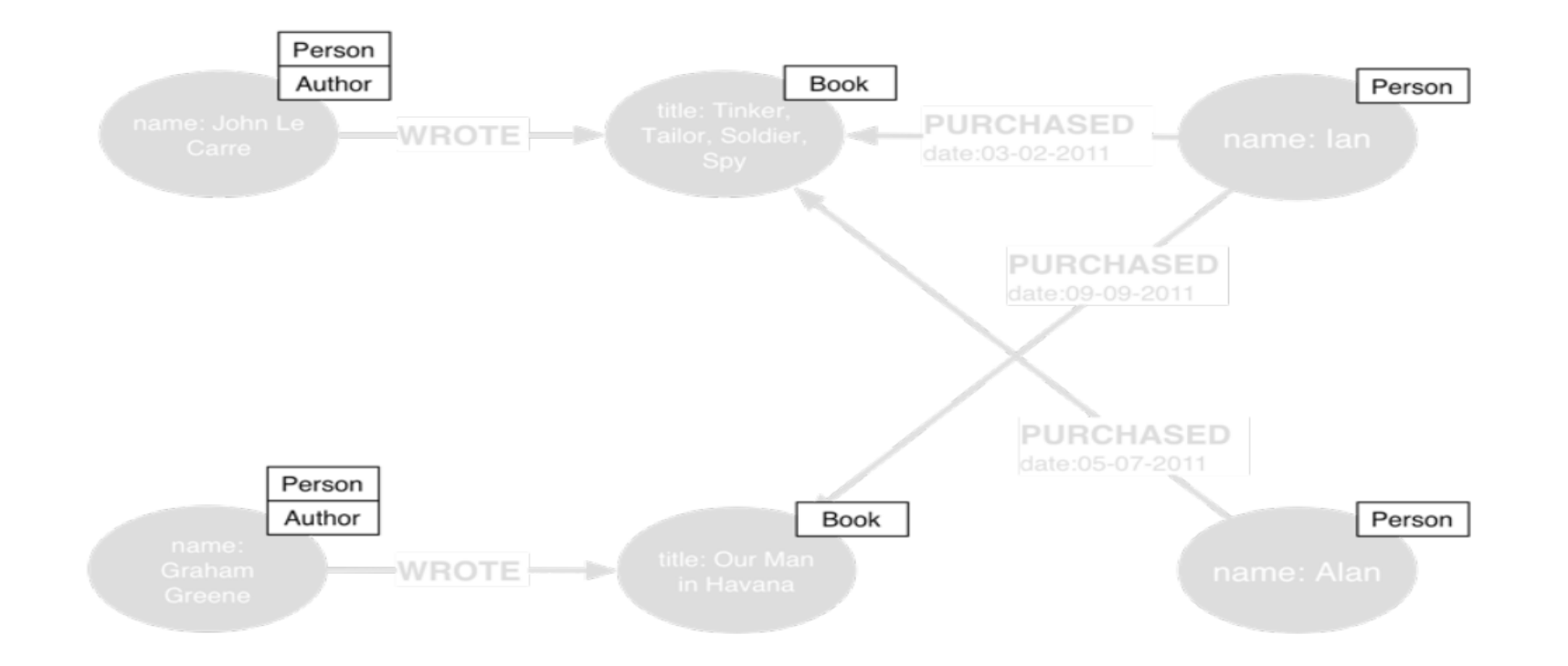

# Why Graph Databases?

A relational database may tell you the average age of everyone in this session, but a graph database will tell you who is most likely to buy you a beer!

### Graphs are unique

- Based on relationships
- Structure as important as the data itself
- Difficult to capture in a one-dimensional space
- Most graph queries have a tight coupling between the structure and data
- Existing storage formats incapable of optimizing storage to both structure and data

# RDBMS and Relationships

- Relational  $\neq$  Relationships
- RDBMS not suitable graphs because relationships uncovered through joins
- No. of relationships traversed  $=$  No. of Joins
- Joins are expensive operations
- Not practical for large datasets

# **RDBMS and Relationships**

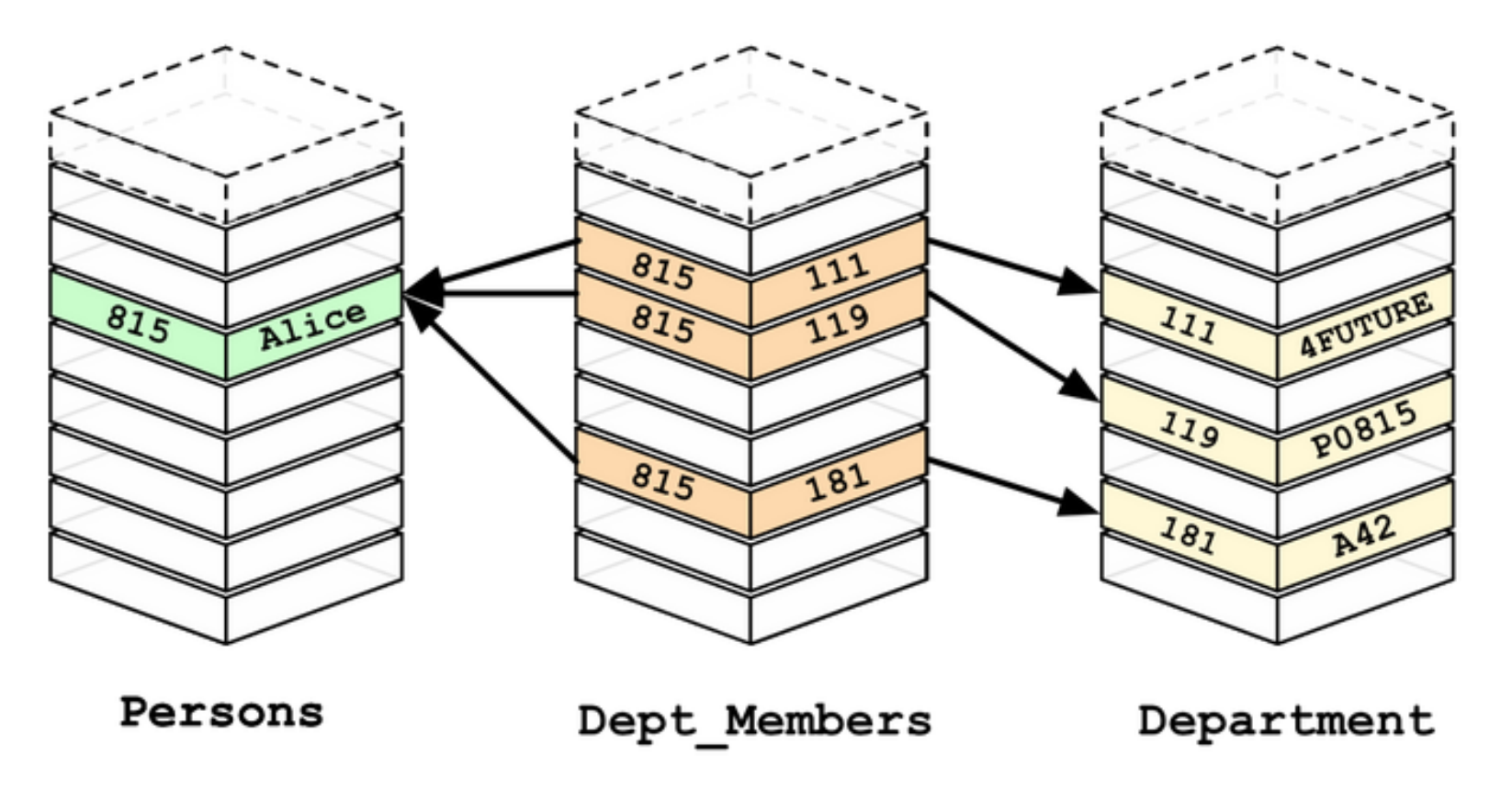

2 Joins for 2 relationships!

### Graphs and Relationships

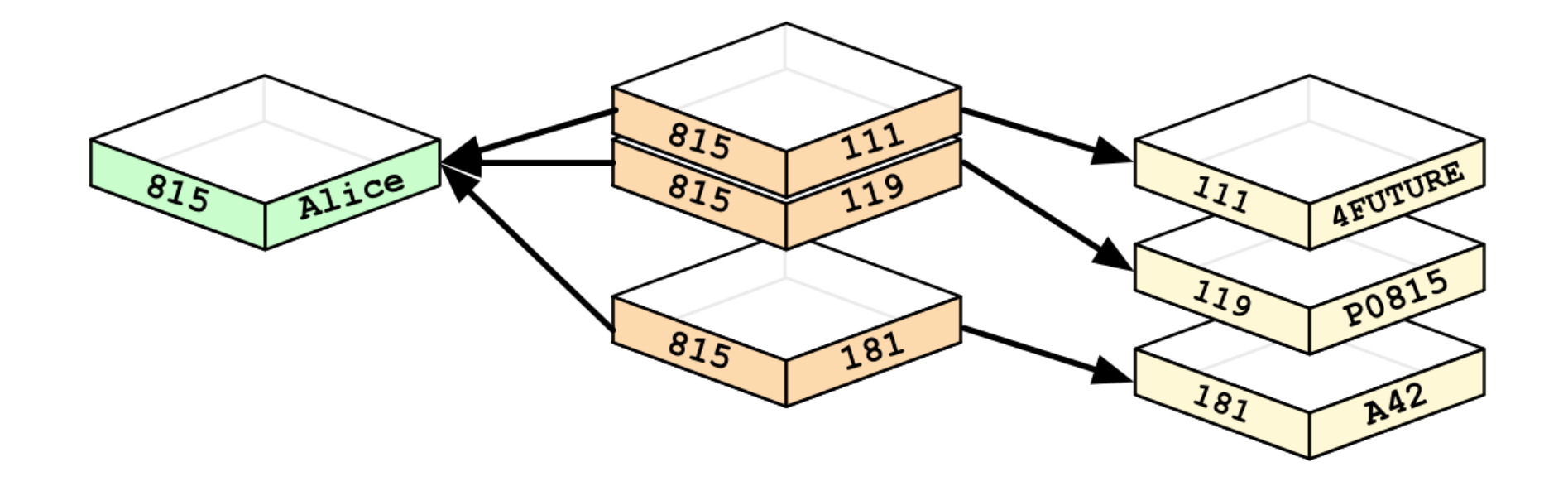

#### Relationships explored through graph traversals!

### Graph Databases Advantage

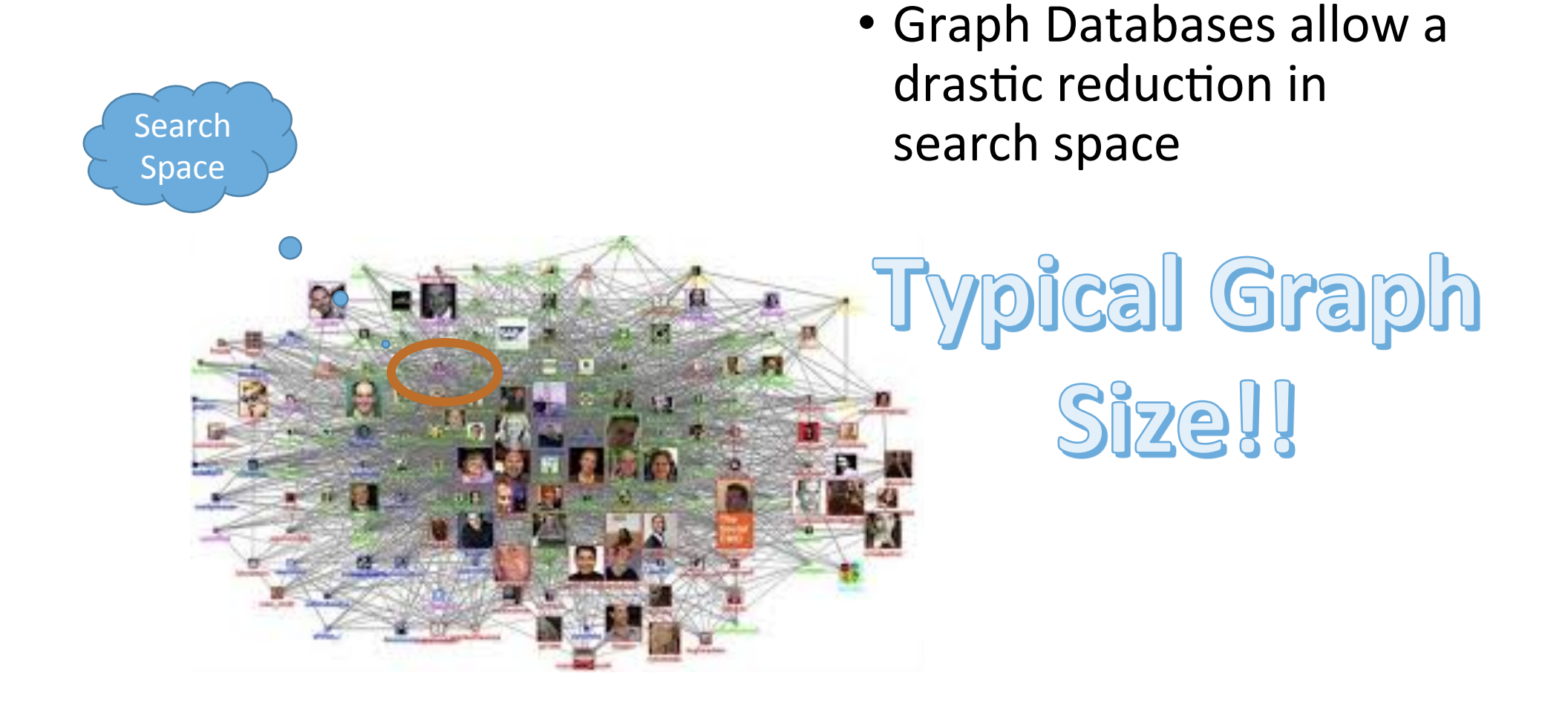

# Graph Databases Advantage

- No joins!  $-$  Relationships explored though graph traversals
- Optimized for storage and querying graphs
- Querying APIs or dedicated languages. Better expressiveness

# Graph Databases in the NoSQL world

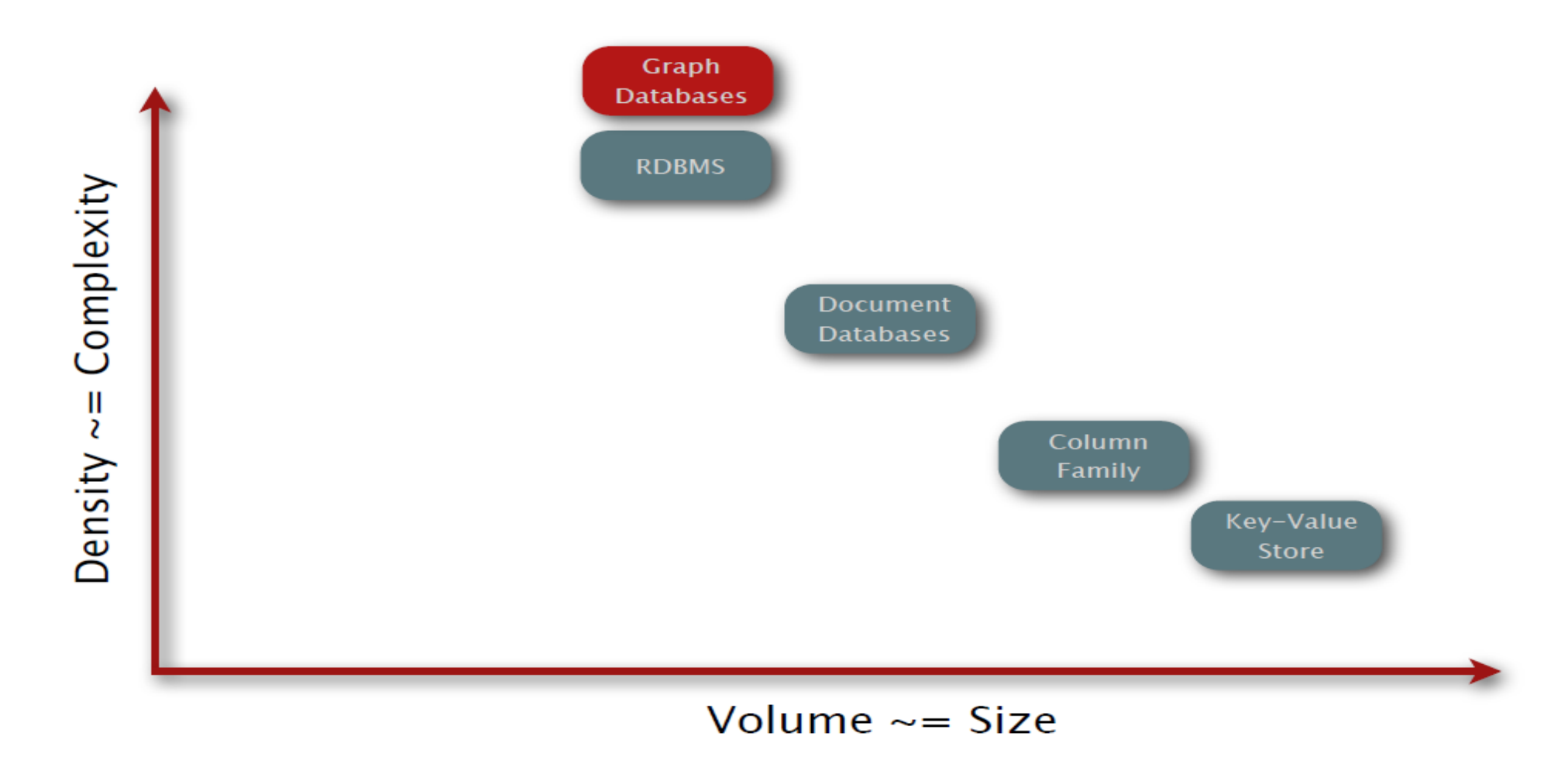

# Neo4J Graph Database

### Neo4J - Introduction

- Robust and high performance native graph database
- Optimized for connections between records
- True ACID transactions
- High availability
- Scales to billions of nodes and relationships
- High speed querying through traversals

# Neo4J - Introduction

- Uses the property graph model
- Graph queried through traversals
- Traversal
	- Visiting the nodes of the graph, following the edges according to specific rules
	- Depth first / Breadth first
- Paths
	- Set of nodes with connecting relationships
	- Fundamental units for graph queries and query results

# Querying Method- Cypher

#### • Cypher

- Declarative, SQL-like
- Emphasizes on the "WHAT" instead of the "HOW"
- Major constructs:
	- START
	- MATCH
	- WHERE
	- RETURN
	- CREATE
	- SET
	- DELETE
	- FOREACH

# CYPHER – Code examples

#### • CREATE

- Creates a graph object of a given type and given attributes
- Eg: CREATE (node1:*Person*{name:"John", age:20})
	- This statement creates a node node1 of type *Person* with attributes name as "John" and age as 20.
	- Naming the created object (node1 in this case) is optional.

#### • RETURN

- Returns a specific graph object
- Used in conjunction with CREATE/MATCH/DELETE/SET
- Eg: CREATE (node1:*Person*{name:"John", age:20}) RETURN (node1)
	- This statement returns the **node1** object that was created

# CYPHER – Code examples

- MATCH
	- Specifies the graph pattern to match. Forms the graph query.
	- Eg: MATCH (node2:*Person*{name:"Mary", age:23})
		- This statement matches the graph object with name Mary, of age 23 and belonging to the type "Person"
	- Complex path queries can also be given the MATCH clause.
	- Eg: MATCH (node2:*Person*{name:"Mary", age:23})-[rel1:*knows*]->(node3:*Person*{city:"NY"})
		- This statement matches all paths in the graph such that a node of type "*Person*" with name "Mary" and age 23 is connected to another node of type "*Person*" with attribute city as "NY" through a knows relationship.
	- Naming and returning the objects is optional and is generally used for further querying

# Try out at http:// console.neo4j.org/

#### Querying Method – as an embedded database in JAVA application

GraphDatabaseService graphDB = new EmbeddedGraphDatabase("var/neo4j"); // start the database

Transaction  $tx = graphDb.beginTx(); // Neo4j supports transactions. include all accesses inside a transaction$ 

try{ 

 $\frac{1}{2}$  create nodes

Node  $node1 = graphDb.createNode()$ ;

Node  $node2 = graphDb.createNode();$ 

 $\frac{1}{s}$  set properties for nodes

 node1.setProperty("name","john"); 

 node2.setProperty("name","mary"); 

// create relationships. Reltypes is an enum of the relationship types allowed. This needs to be predefined

Relationship  $rel1 = node1.createRelationshipTo(node2, Reltypes.KNOWS);$ 

rel1.setProperty("date",today); // set properties for the relationship

System.out.printl("node 1 name ="+node1.getProperty("name")+" "+

("node 2 name ="+node2.getProperty("name")); // print the results tx.success(); 

```
finally\
```
tx.finish();  $\frac{1}{2}$  close the transactio

 $\mathfrak{r}$ 

More code examples and tutorials at http://neo4j.com/docs/stable/ introduction.html